## SAP ABAP table BRR\_HEADER {Header Data of a Business Rule (Table Structure)}

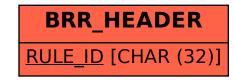